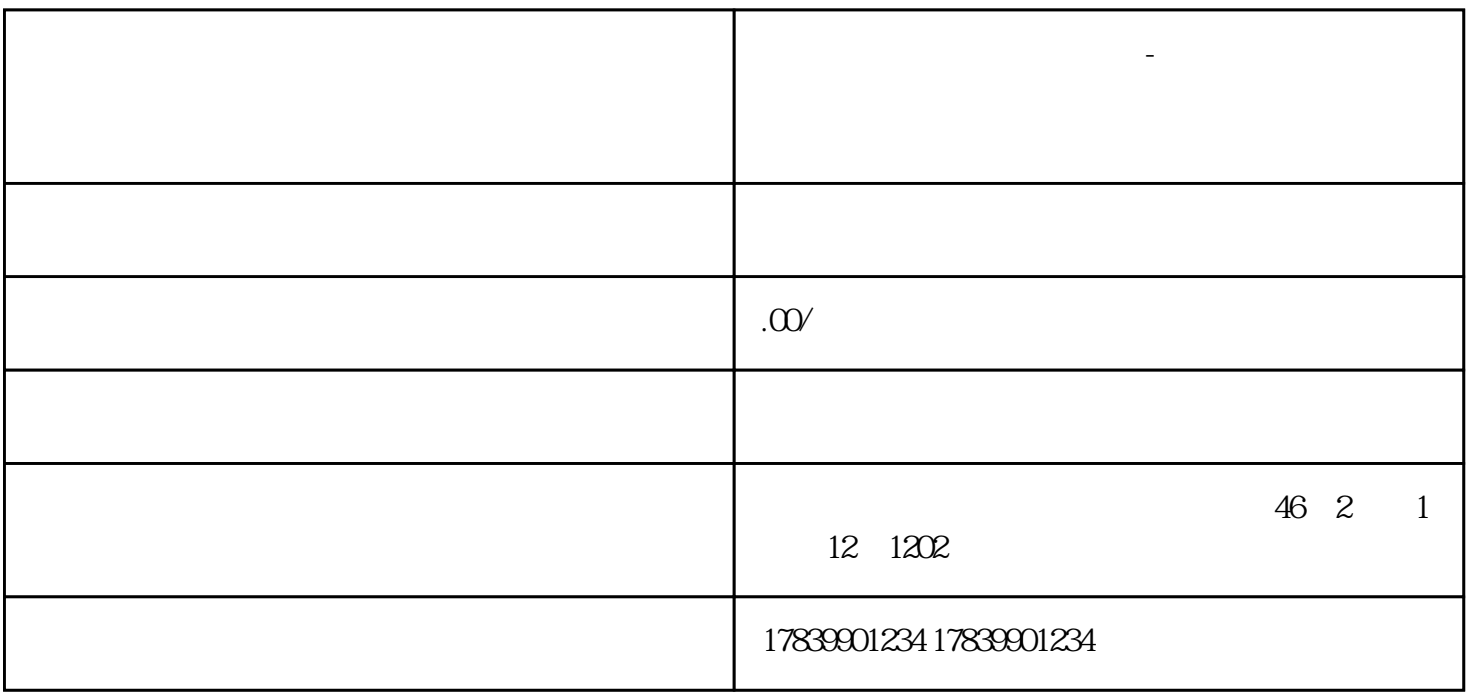

**电信流量卡不够用怎么回事-电信流量卡用不了流量什么意思**

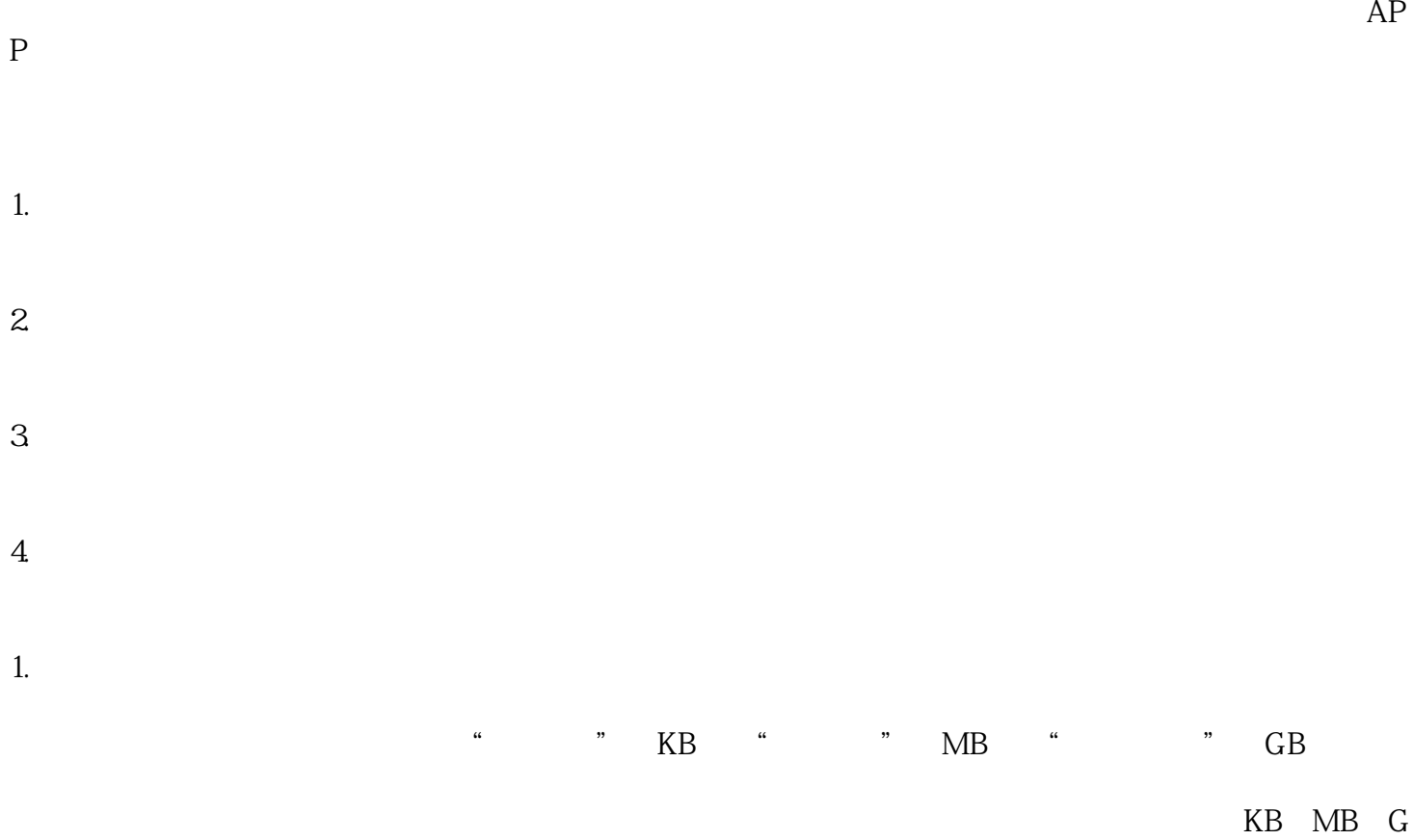

 $B$ 

 $N$ i-Fi

 $W$ i-Fi

 $3$ 

 $\mathfrak{2}$ 

4. 流量套餐选择问题

 $m\bar{f}$ , wifi,  $m\bar{f}$ , wifi,  $m\bar{f}$ 

 $\overline{5}$